#### **ABSTRAK**

Dalam Tugas Akhir ini telah dikembangkan sebuah aplikasi untuk memanfaatkan *smart card* sebagai media penyimpanan informasi rekam medis pasien. Dengan adanya aplikasi ini, *smart card* dapat dimanfaatkan sebagai suatu media pengenal identitas pasien, sekaligus sebagai media penyimpanan rekam medis yang bisa dibawa karena ukurannya sekecil kartu kredit. *Smart card* memiliki beberapa kelebihan dalam hal kehandalan, kemampuan untuk menyimpan informasi yang lebih banyak tapi tetap mudah dibawa, dan lebih sulit untuk dipalsukan. Selain itu *smart card* lebih mudah untuk diprogram, sehingga memungkinkan untuk dikembangkan lebih lanjut dari sisi aplikasinya. Dengan penggunaan aplikasi ini, diharapkan dapat mempercepat proses analisis dan diagnosis pasien oleh dokter.

Aplikasi Rekam Medis Memanfaatkan Smart Card ini dikembangkan dengan menggunakan bahasa pemrograman Visual Basic. Aplikasi ini menggunakan *Smart Card* ACOS3 sebagai media penyimpanan data dan *Smart Card Reader* ACR38 yang dipakai untuk membaca data pada *smart card* tersebut. Aplikasi mampu untuk mengolah data dokter, data pasien, dan rekam medis pasien di dalam basis data server serta memproses penulisan dan pembacaan datadata pasien dan rekam medis pasien di dalam smart card.

Kata Kunci : Rekam Medis*, Smart Card*.

### **ABSTRACT**

An application to use smart card as a storage media to keep the information about patient's medical record has been developed in this final project. With this application, smart card can be used as a media to identify the patient, and also used as a media that store limited medical record of the patient that can be bought because of its size as small as a credit card . Smart card is more reliable, capable in storing more information, and more difficult to counterfeited. Besides, programming smart cards is much easier, so it is possible for being developed from application side. With this application, a patient can be analyzed and diagnosed by the doctor, faster and easier than ever.

This Medical Record Using Smart Card Application is developed by using Visual Basic programming language. This application is using ACOS3 Smart Card as media for storing data and ACR38 Smart Card Reader as a device to read the data from the smart card. This aplication is capable to proccess the data from the clinic including doctor's data, patient data, and medical record of the patient in database server and also handle the proccess of writing and reading patient and its medical record data in the smart card.

Key Word : Medical Record, Smart Card.

## **DAFTAR ISI**

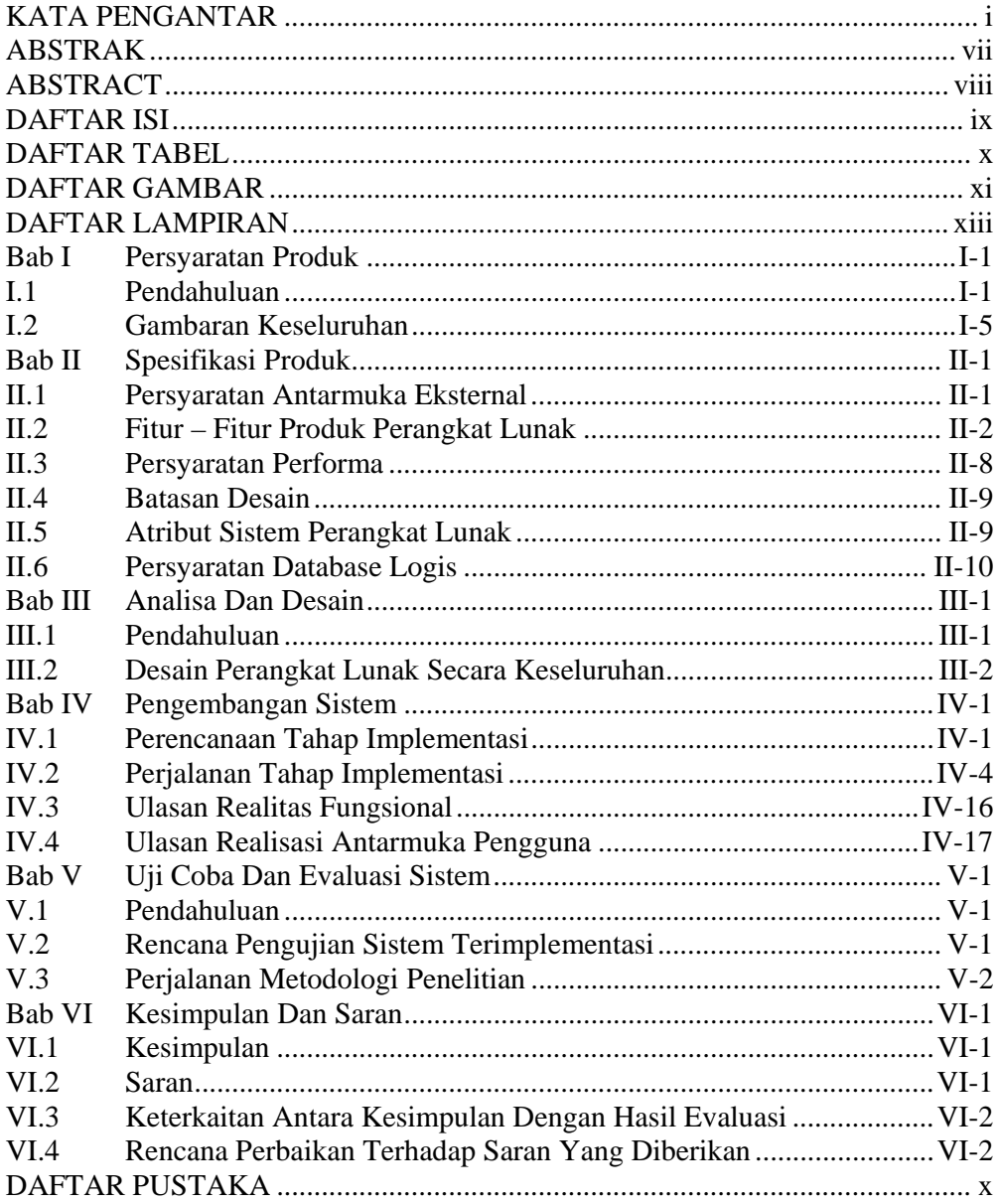

# **DAFTAR TABEL**

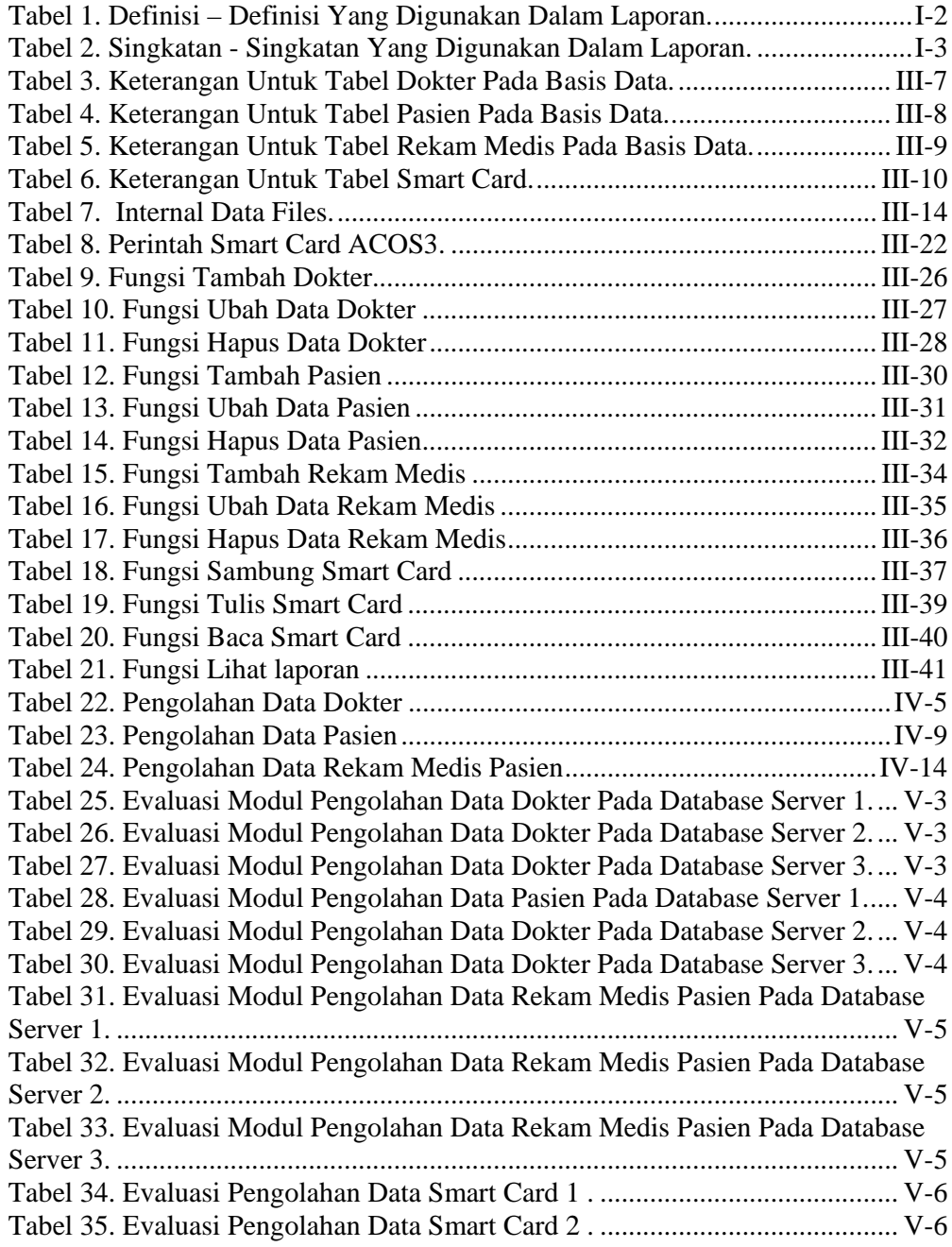

# **DAFTAR GAMBAR**

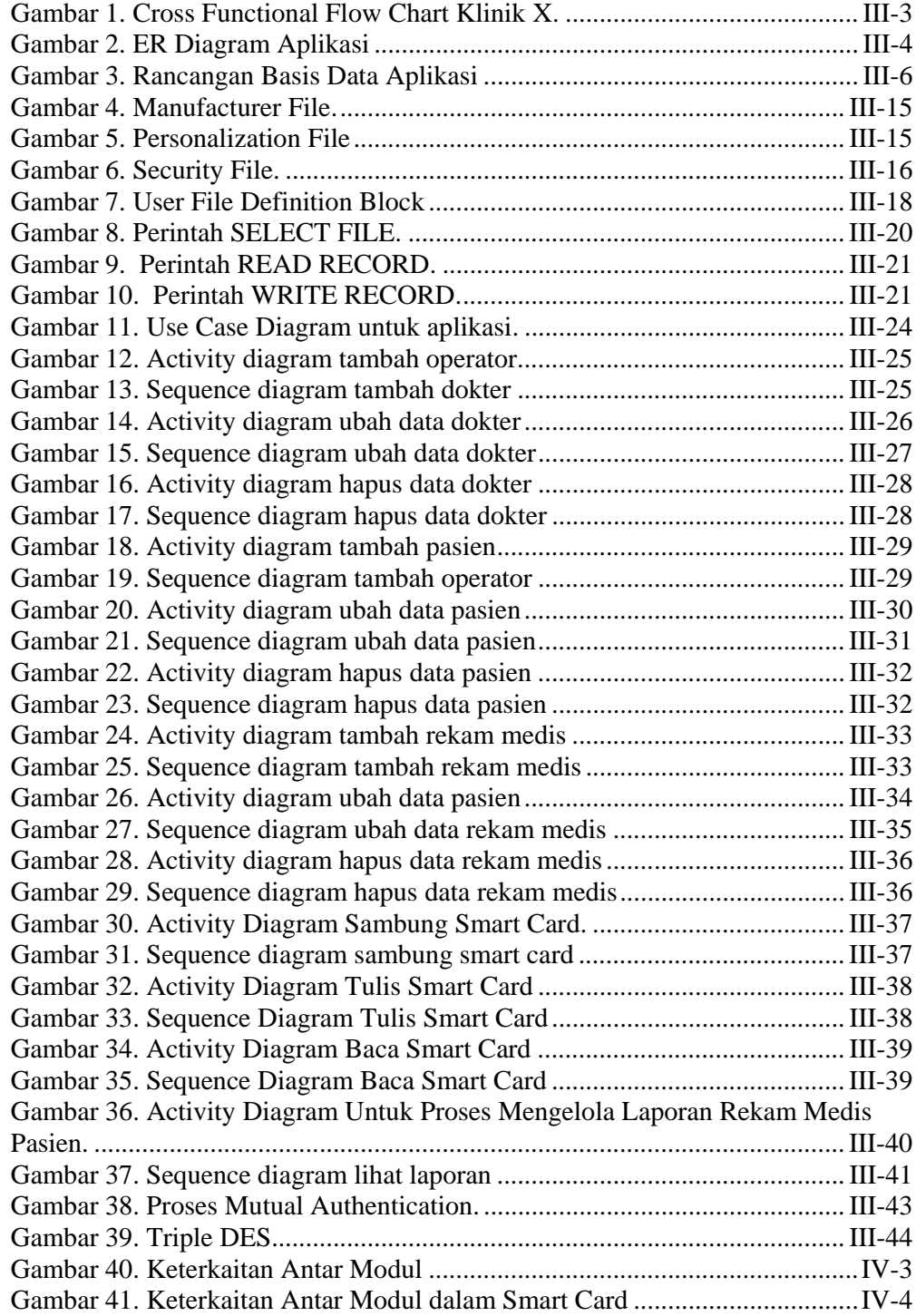

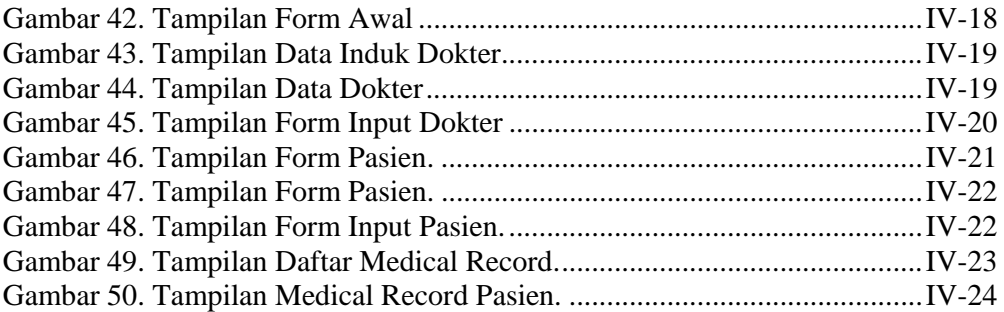